#### OPIS PRZEDMIOTU ZAMÓWIENIA

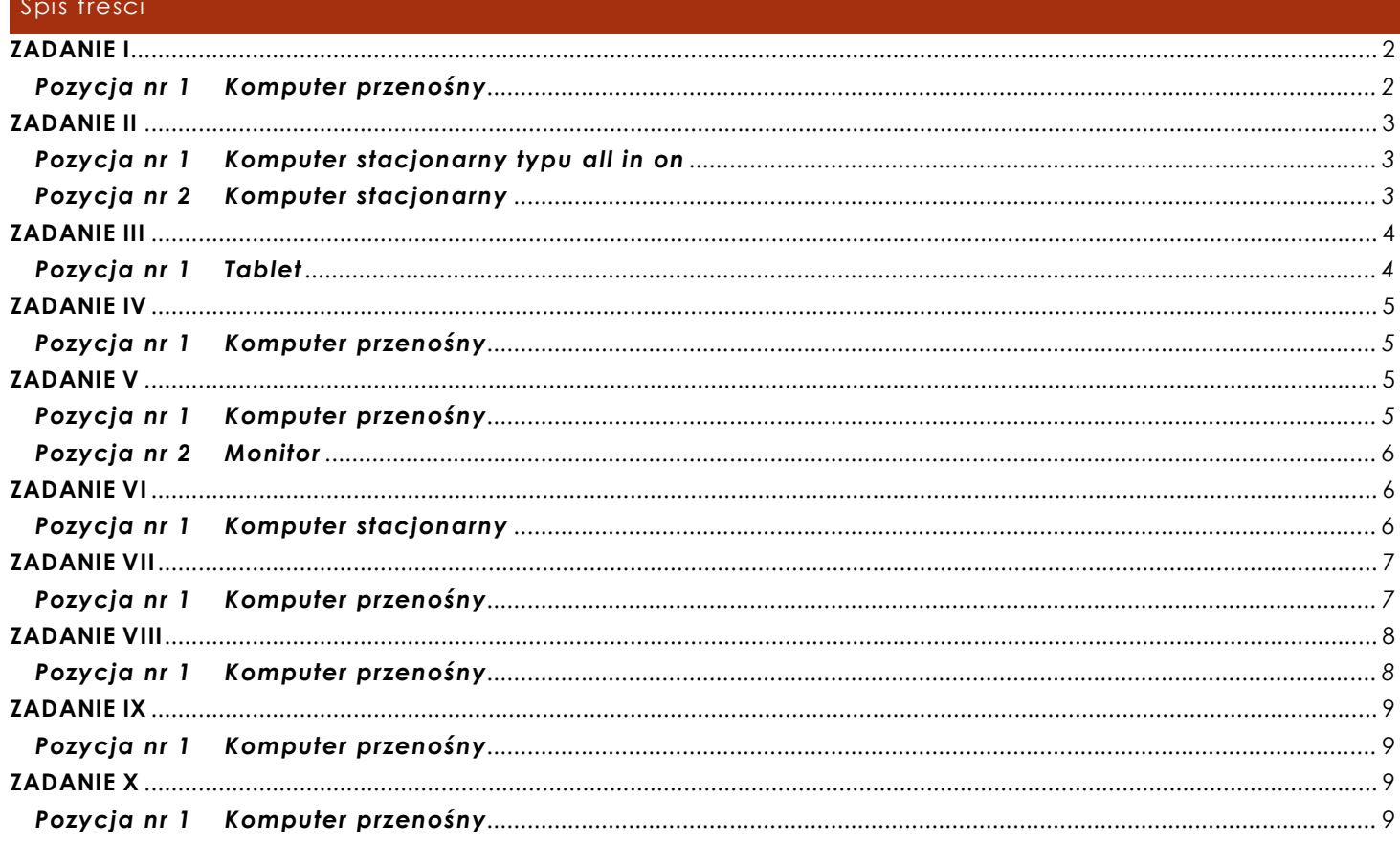

#### **INFORMACJE OGÓLNE**

*UWAGA!!! Poniższe wymagania w zakresie wsparcia technicznego i gwarancji dotyczą wszystkich urządzeń oferowanych przez Wykonawcę.* 

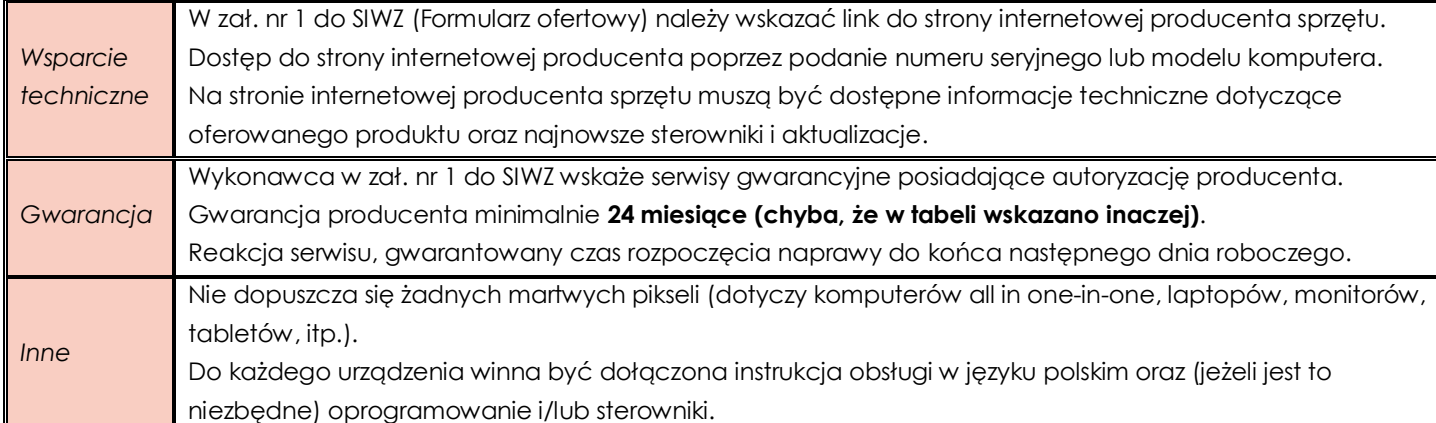

#### <span id="page-1-0"></span>**ZADANIE I**

<span id="page-1-1"></span>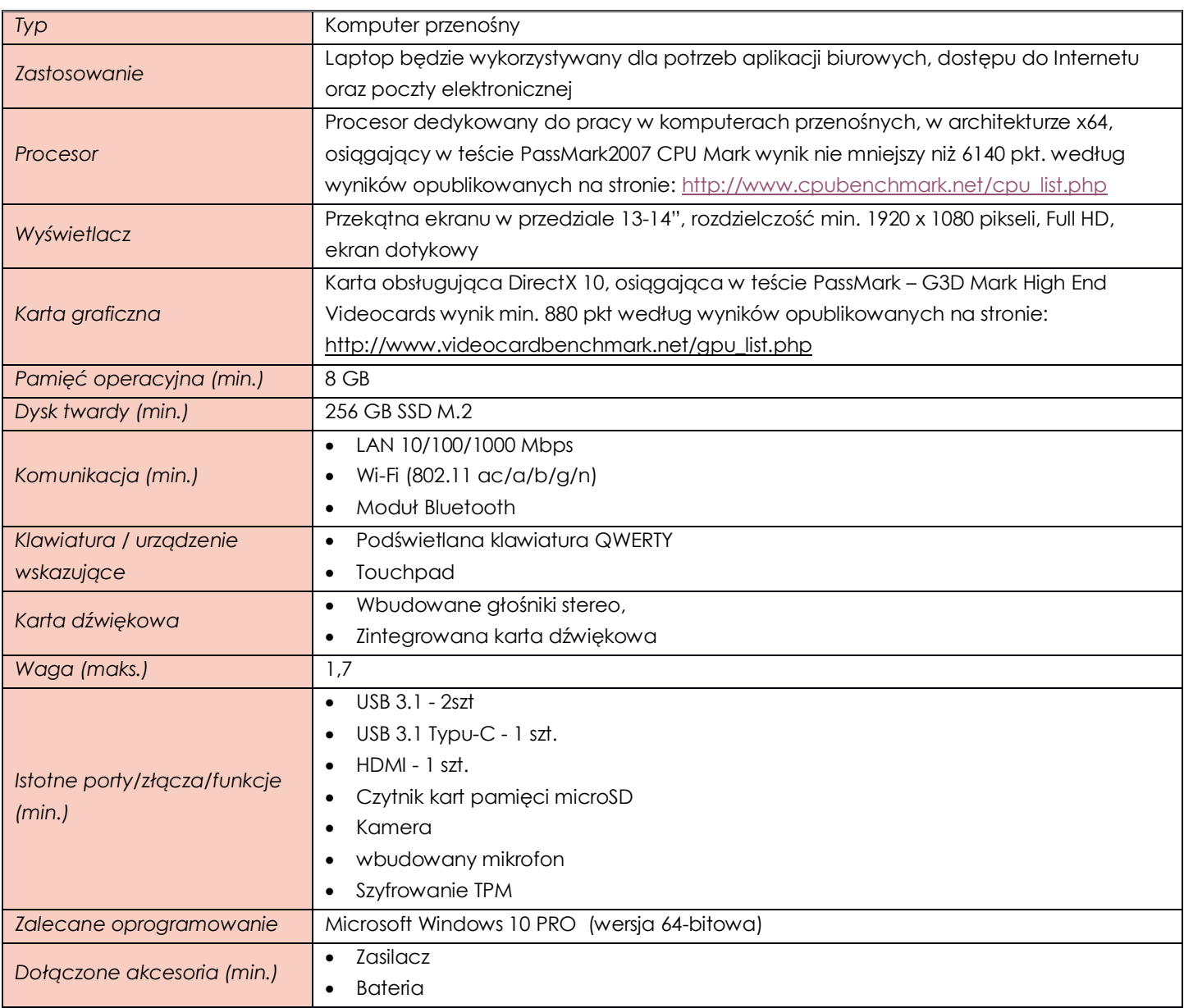

## <span id="page-2-0"></span>**ZADANIE II**

<span id="page-2-1"></span>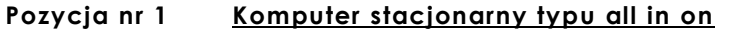

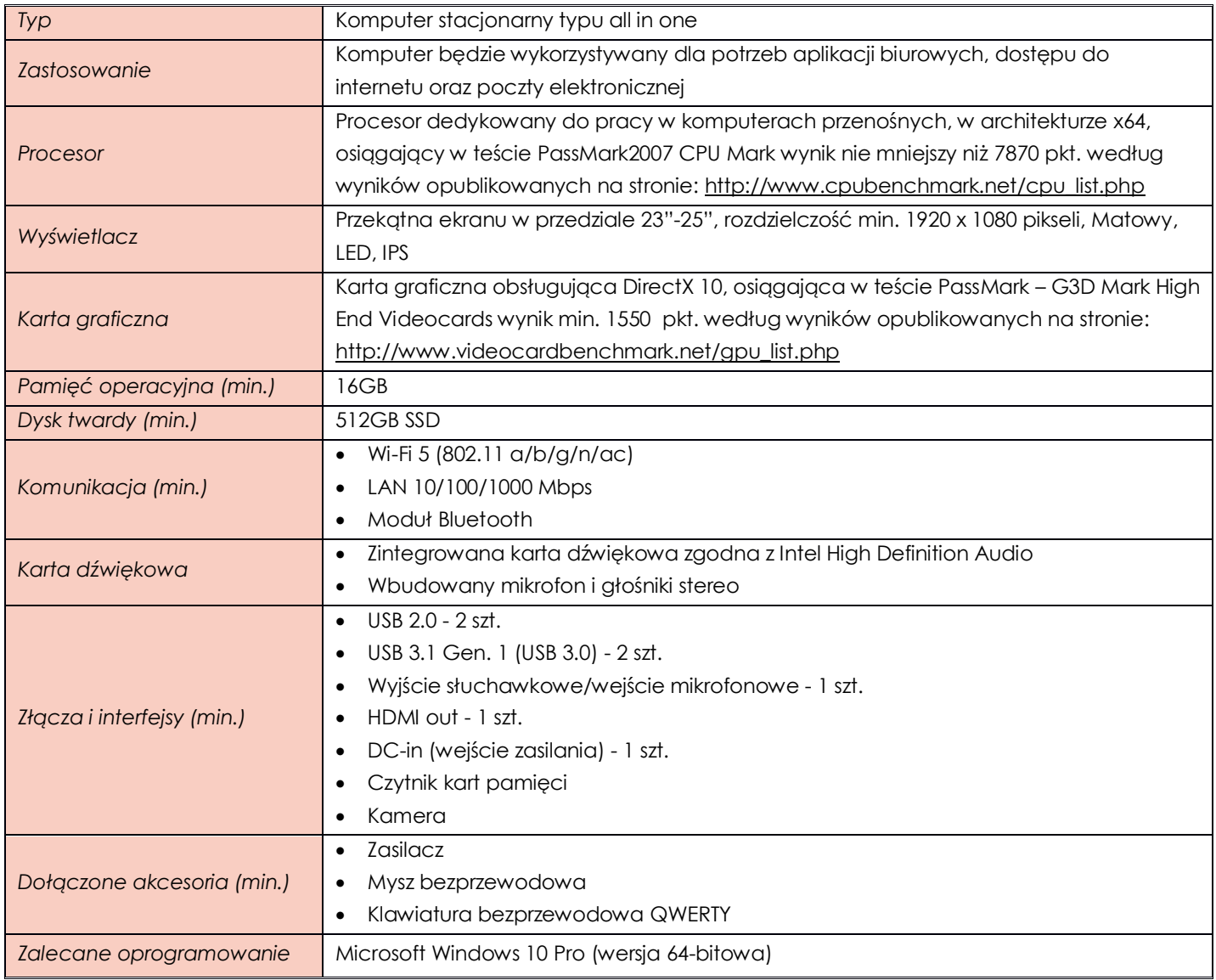

## <span id="page-2-2"></span>**Pozycja nr 2 Komputer stacjonarny**

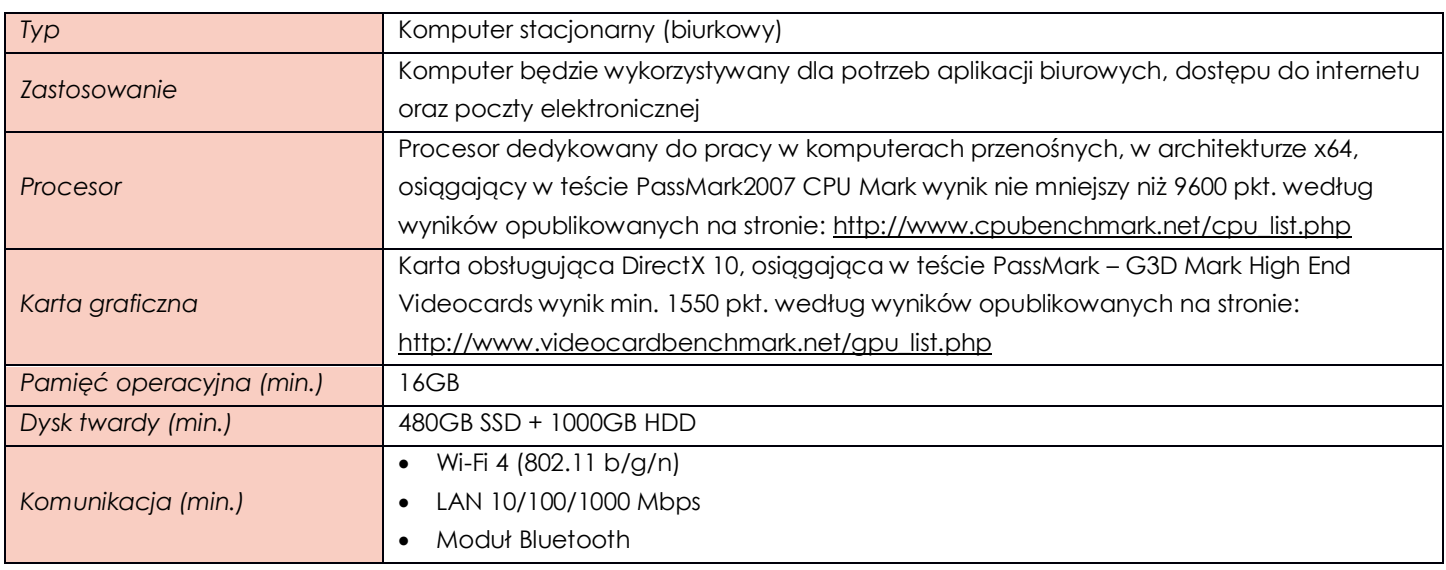

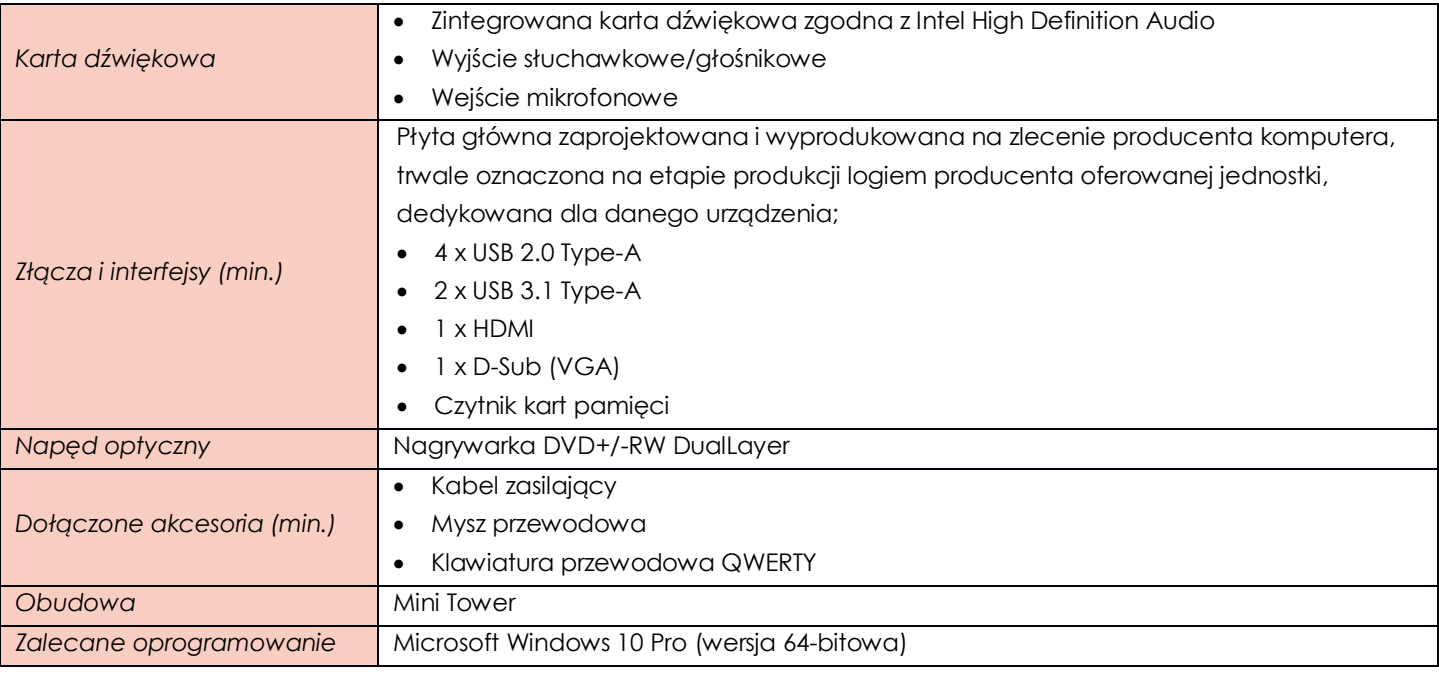

#### <span id="page-3-0"></span>**ZADANIE III**

<span id="page-3-1"></span>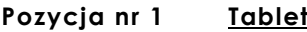

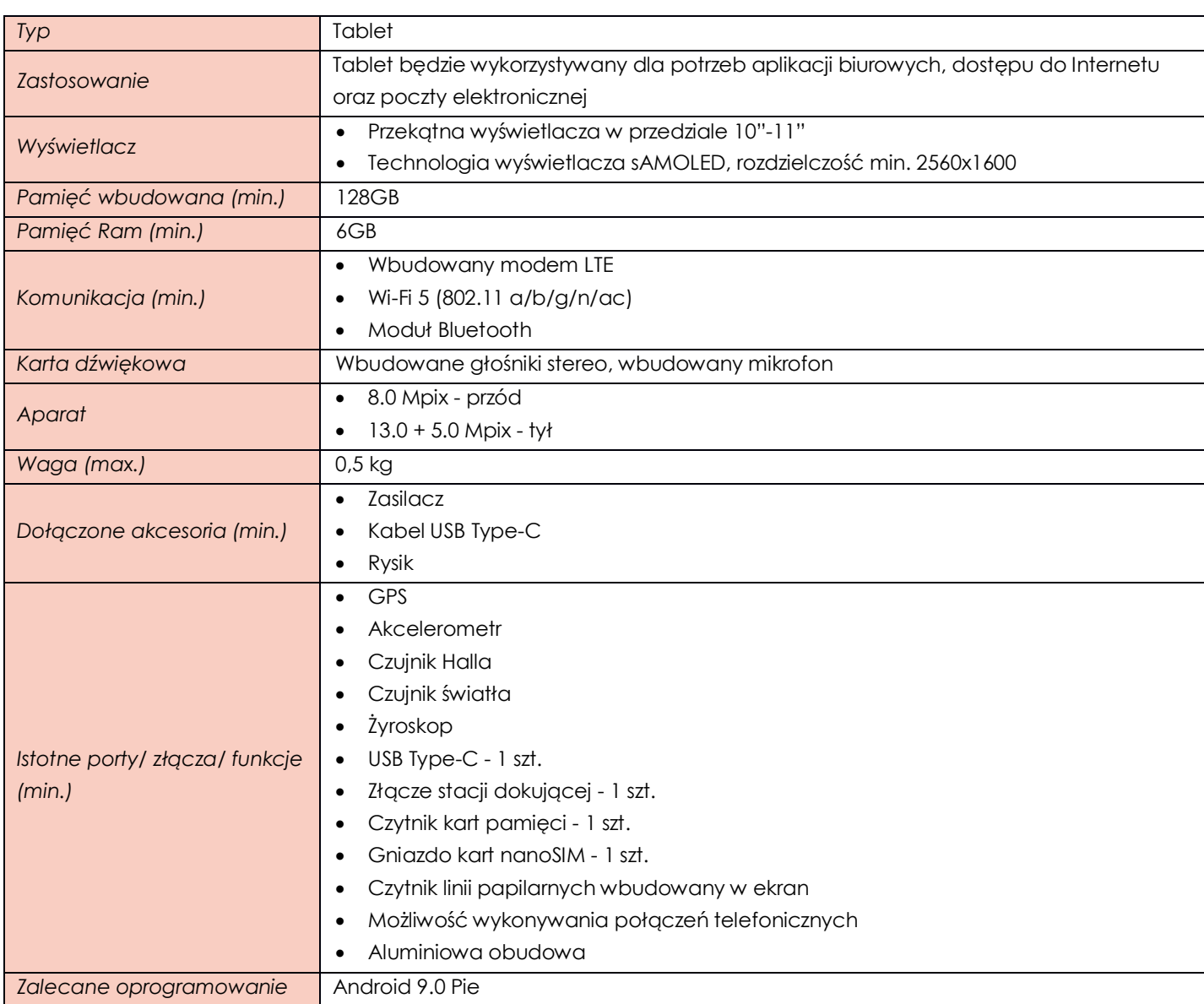

### <span id="page-4-0"></span>**ZADANIE IV**

## <span id="page-4-1"></span>**Pozycja nr 1 Komputer przenośny**

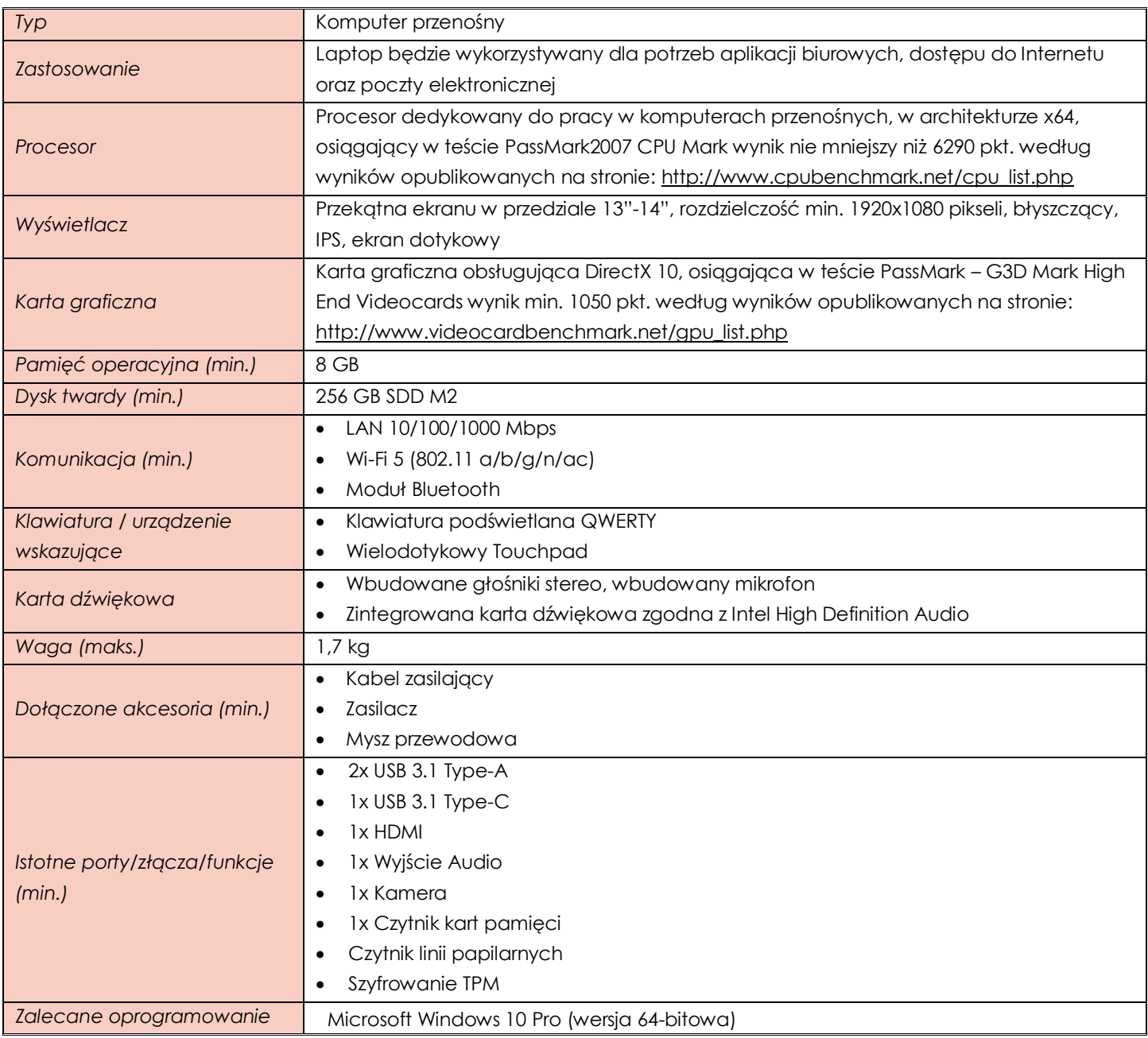

#### <span id="page-4-2"></span>**ZADANIE V**

<span id="page-4-3"></span>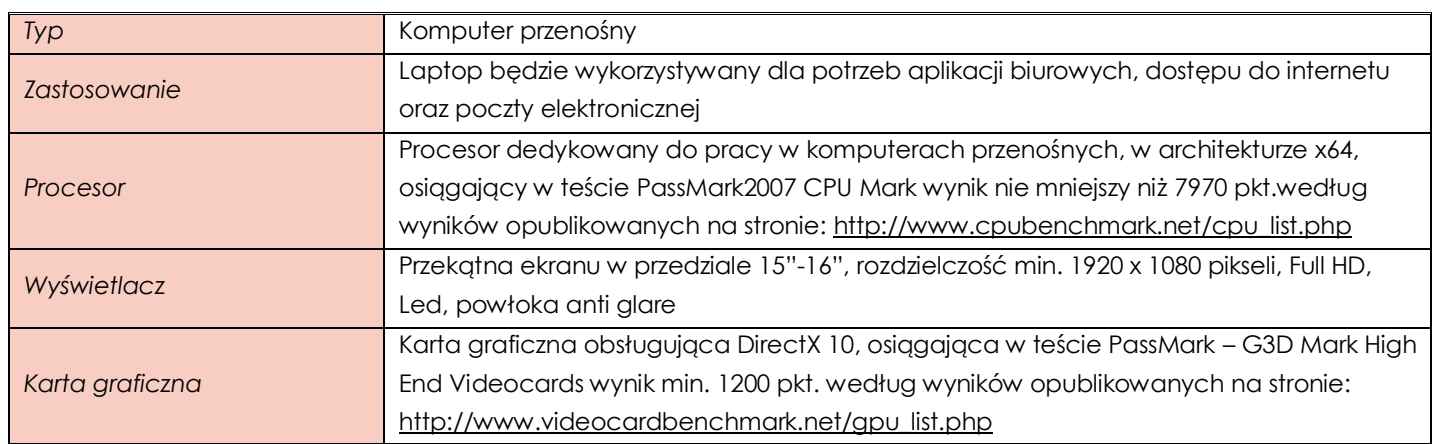

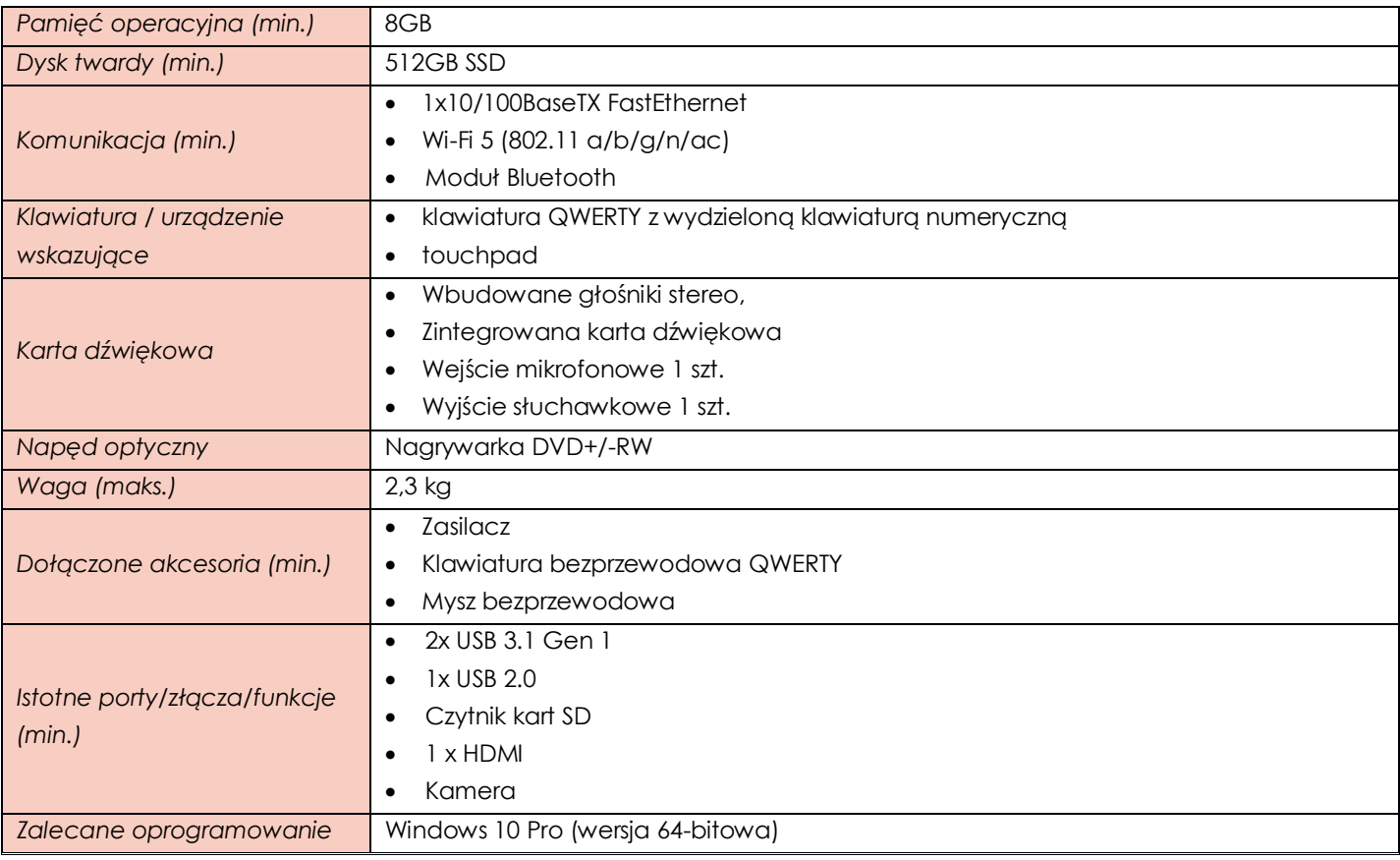

#### <span id="page-5-0"></span>**Pozycja nr 2 Monitor**

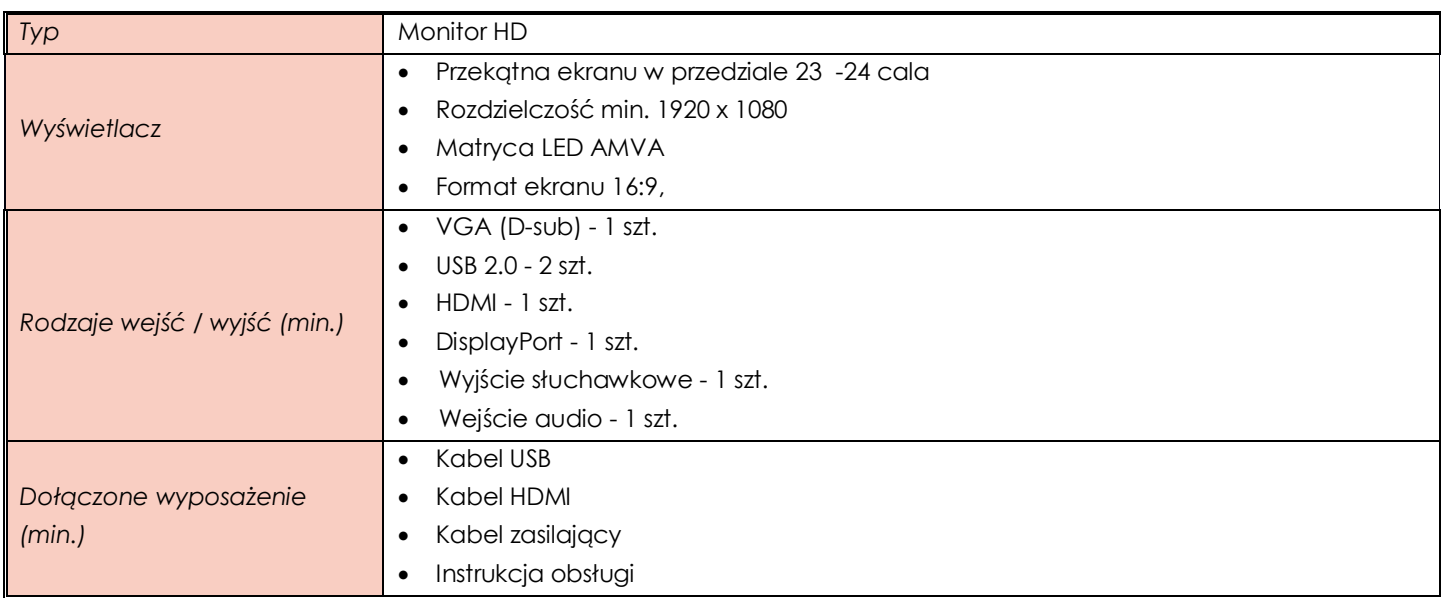

### <span id="page-5-1"></span>**ZADANIE VI**

<span id="page-5-2"></span>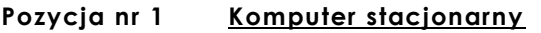

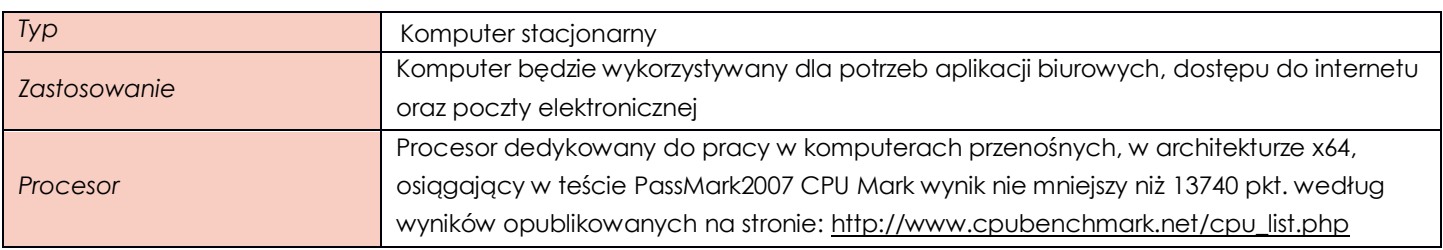

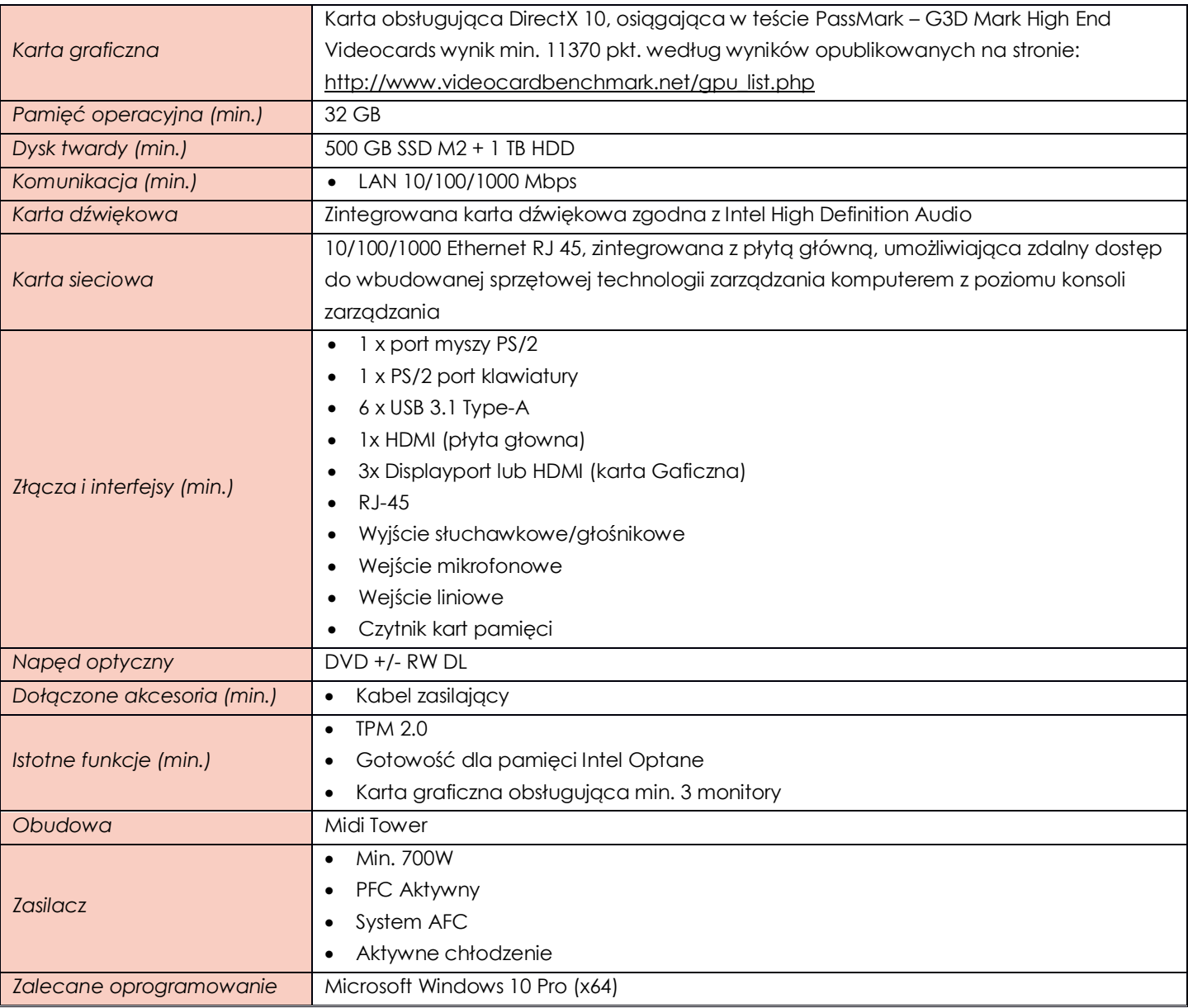

## <span id="page-6-0"></span>**ZADANIE VII**

<span id="page-6-1"></span>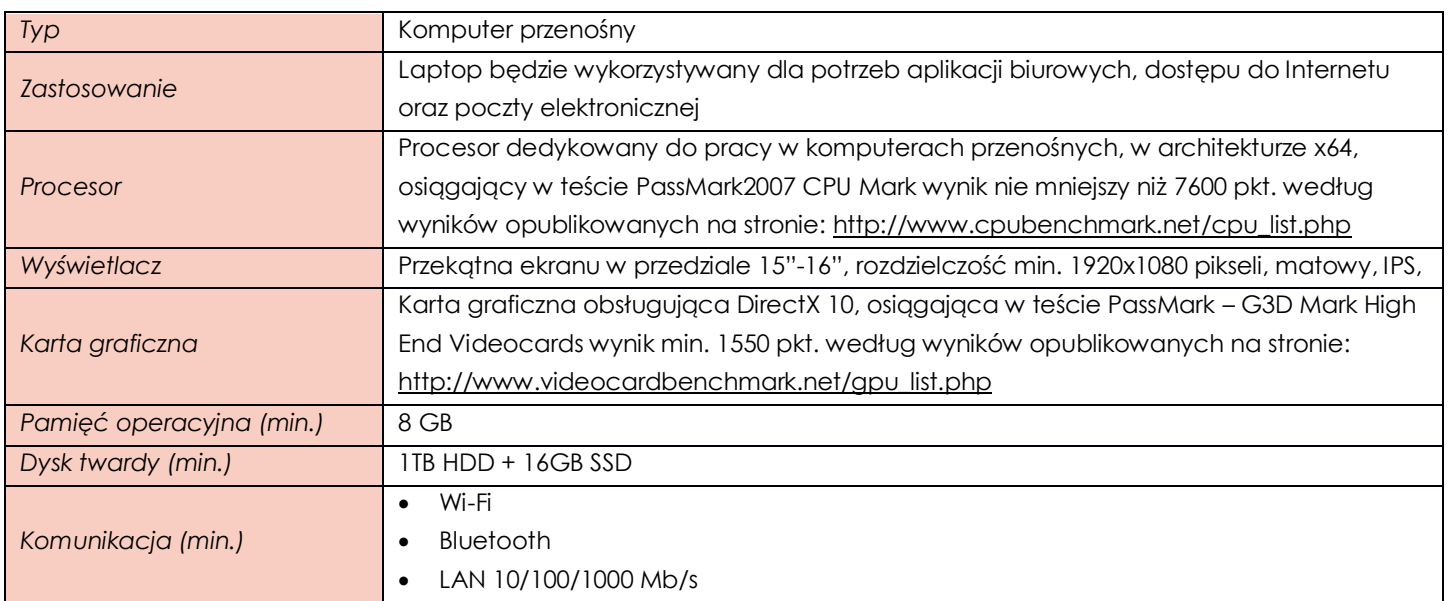

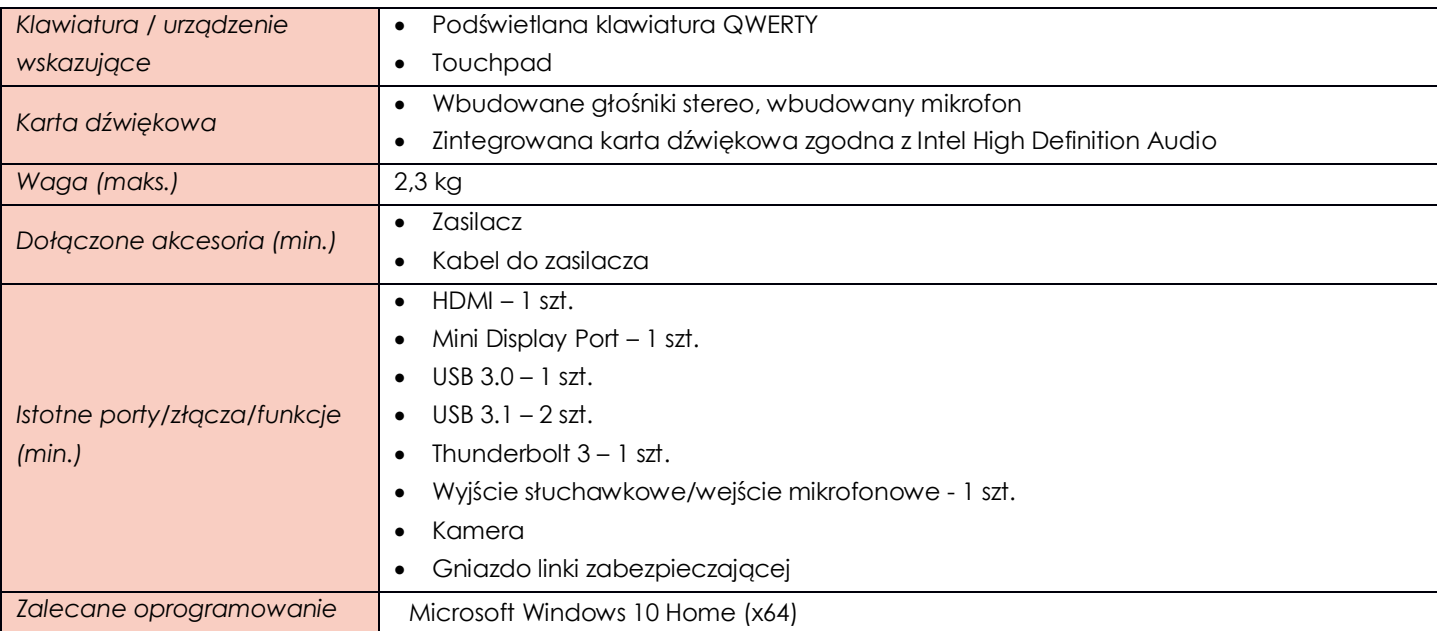

## <span id="page-7-0"></span>**ZADANIE VIII**

<span id="page-7-1"></span>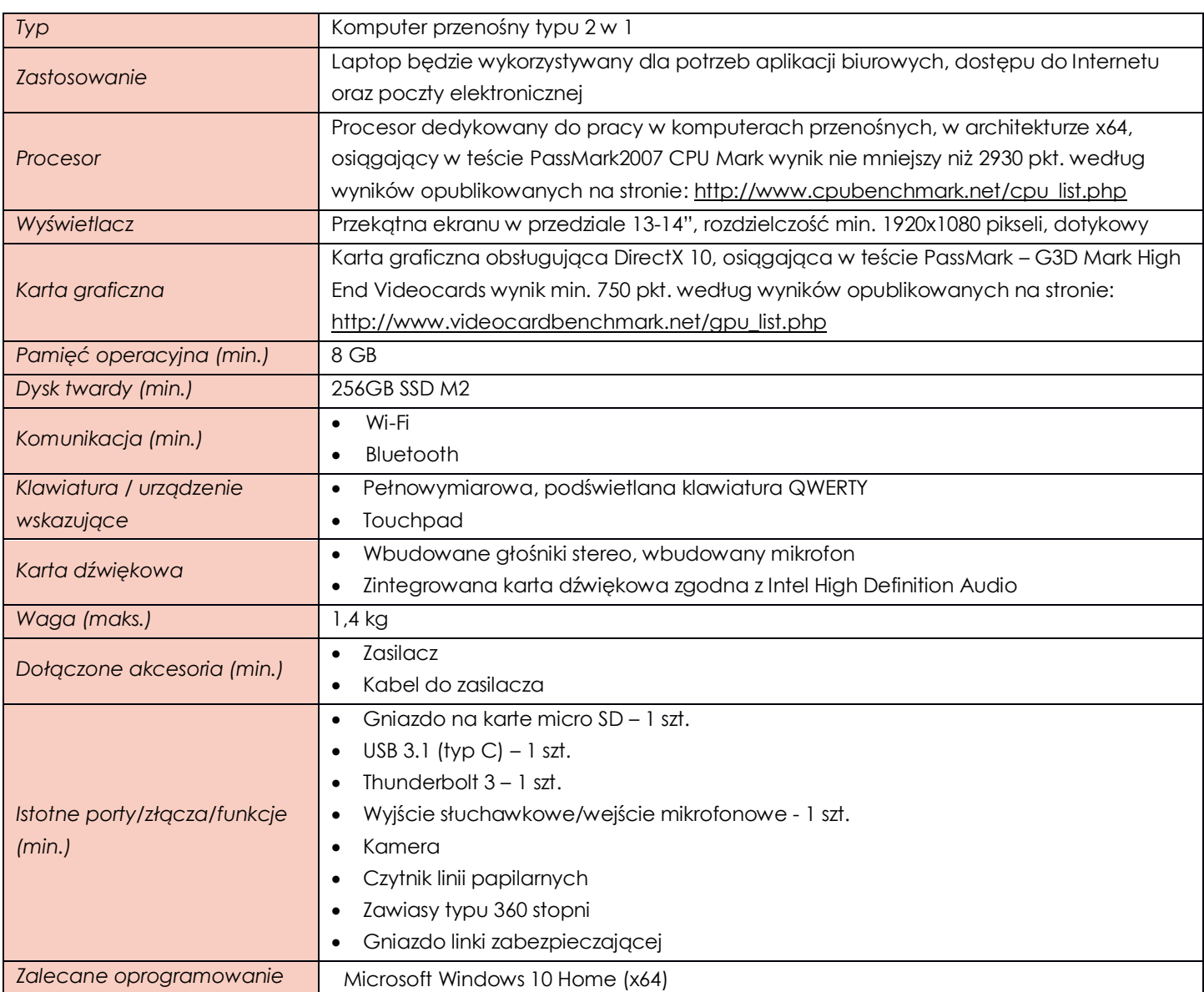

## <span id="page-8-0"></span>**ZADANIE IX**

## <span id="page-8-1"></span>**Pozycja nr 1 Komputer przenośny**

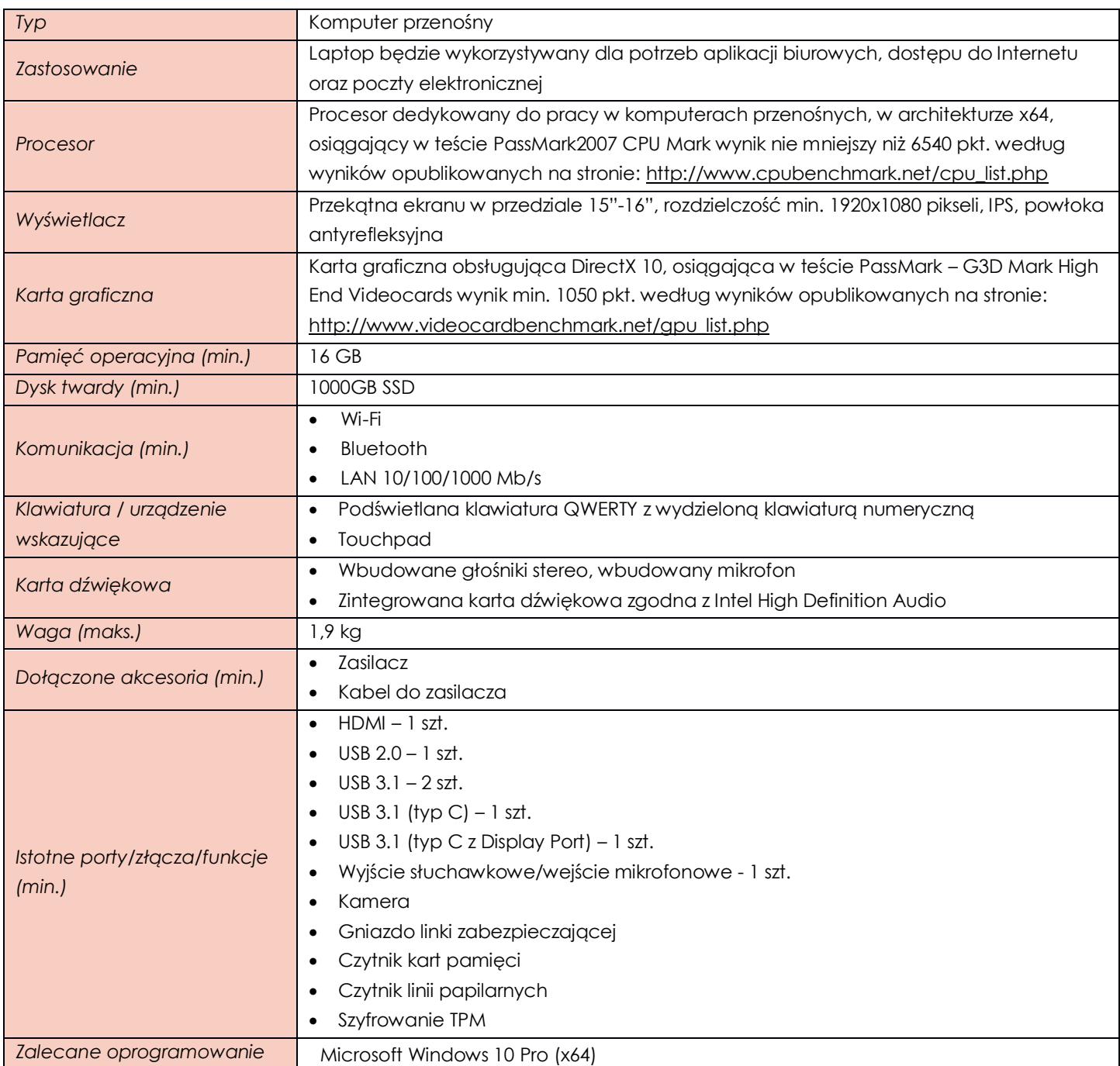

### <span id="page-8-2"></span>**ZADANIE X**

<span id="page-8-3"></span>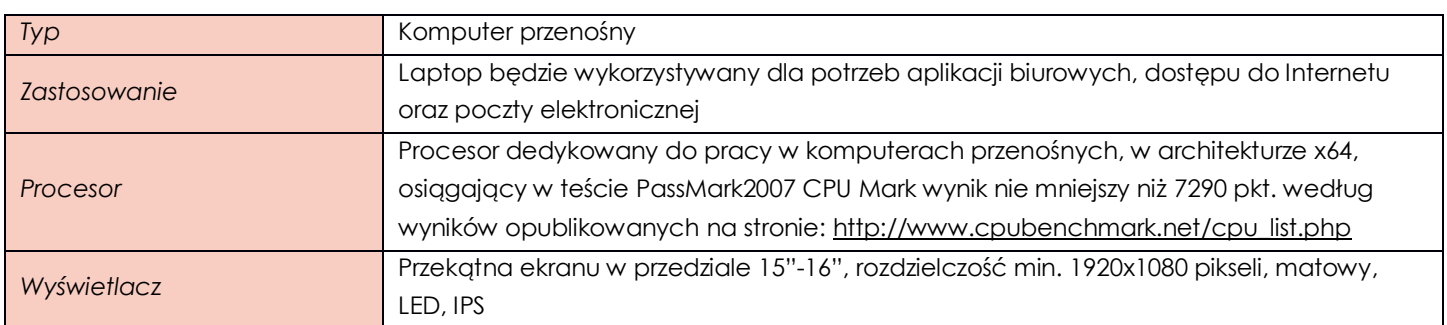

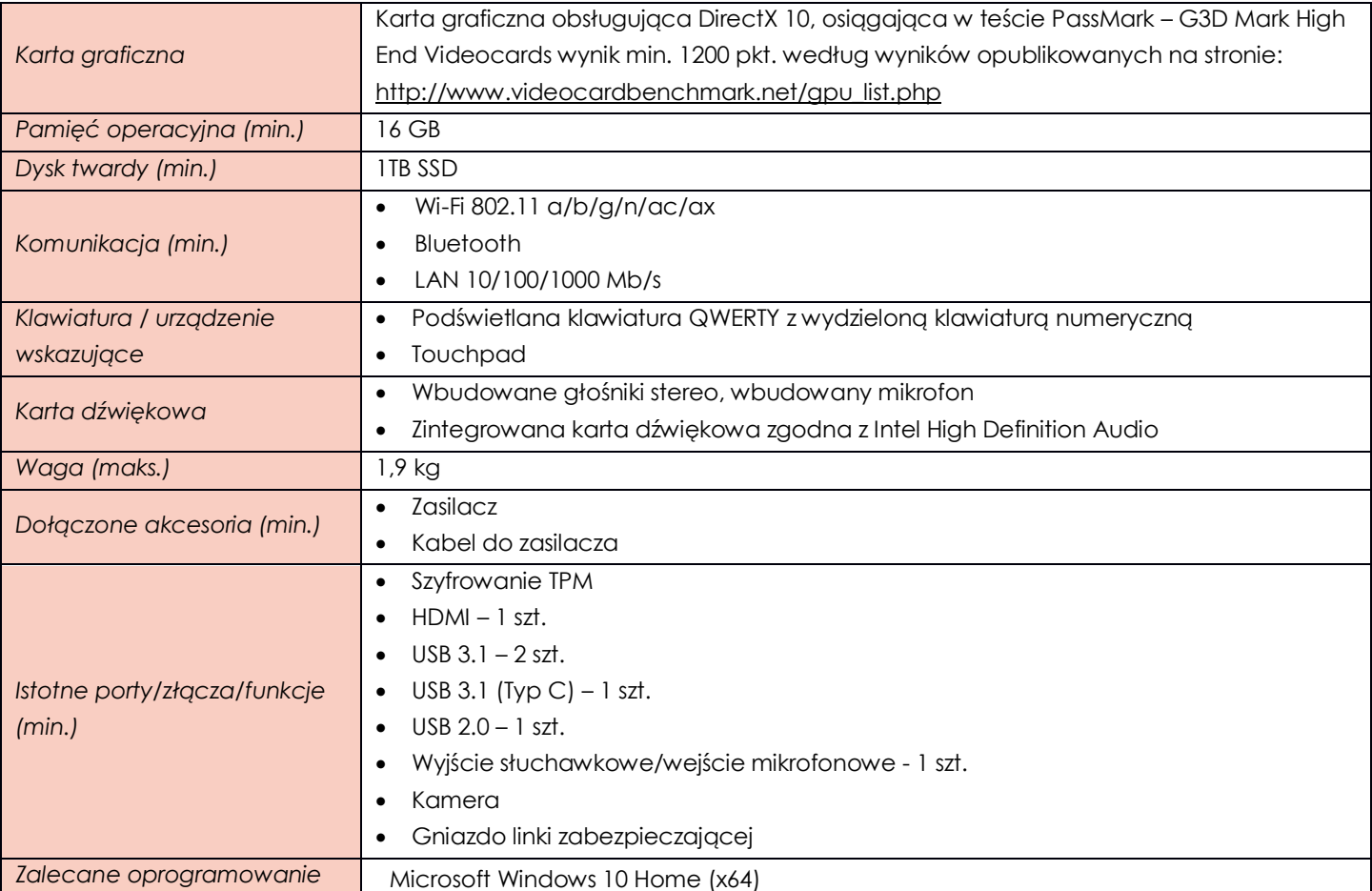

#### **TABELA ZAWIERAJĄCA PRZYKŁADOWE MODELE SPEŁNIAJĄCE WYMAGANIA ZAMAWIAJĄCEGO**

(tabela o charakterze wyłącznie informacyjnym - nie wymaga się jej załączenia do oferty)

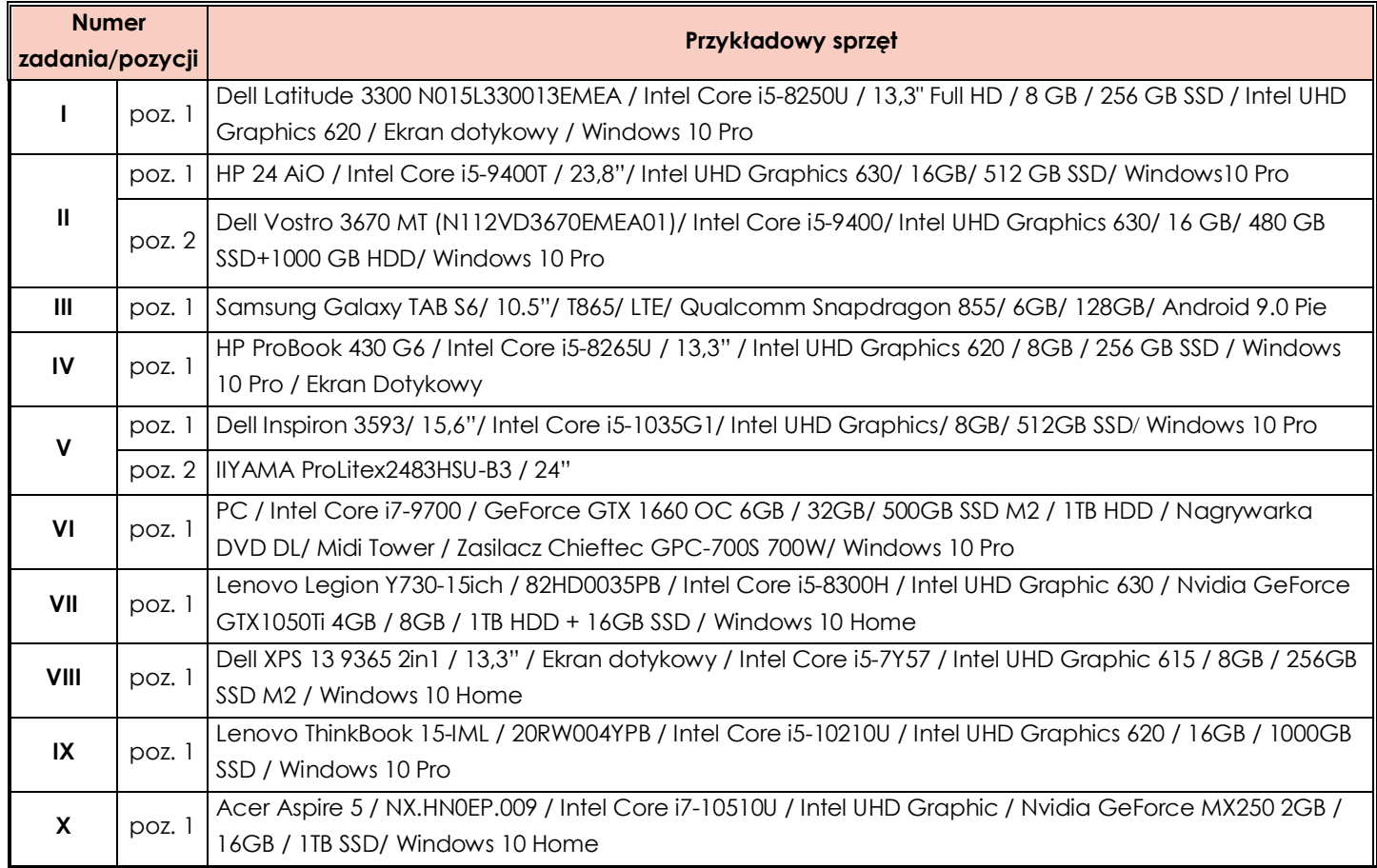